# Reading and Debugging Python Code

- Students will identify the parts of a Python program
- Students will describe the history of the computer bug.
- Students will look at debugging techniques and classifying errors.
- Students will compare different kinds of errors

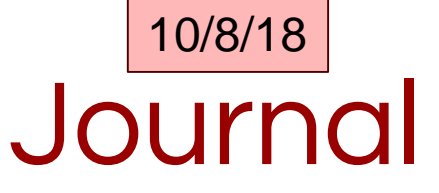

Name 2 things from the glossary that are new to you about python. Be ready to share them out.

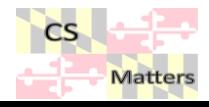

## Feeback From Friday?

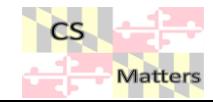

## Eliza – like program

```
# Eliza-like program
def interview(questions):
 responseNumber = 0 # start with the first response
 userResponse = input( "? " ) # ask the person to type an answer
 while ( not "bye" in userResponse):
   print('\n\n' + questions[ responseNumber ] + " "+ userResponse ,end="")
   userResponse = input( "? " )
   responseNumber+=1
   if responseNumber==len(questions):
     responseNumber = 0
```
def main():

]

print('Welcome, I am concerned about you and have a few questions. You can leave by saying "bye".') print("Something seems to be troubling you. How do you feel",end="") responses = [

"Interesting,Let's dive deeper.\nWhat other feelings come to mind when you think about feeling", "Really, how did you feel before you felt",

**Matters** 

"I wonder, do you think a lot about how you used to feel"

interview(responses) # call the interview function using the responses defined above

Sample python code

Let's mark this up to clarify glossary terms clarify glossary terms # Eliza-like program

def interview(questions):

```
responseNumber = 0 # start with the first response
```
userResponse = input( "? " ) # ask the person to type an answer

while ( not "bye" in userResponse):

```
print('\n\n' + questions[ responseNumber ] + " "+ userResponse ,end="")
```

```
userResponse = input( "? " )
```
responseNumber+=1

```
if responseNumber==len(questions):
```

```
responseNumber = 0
```
Comments are a note to the humans reading the code.

They can explain what is going on or describe the parts of the program.

def main():

print('Welcome, I am concerned about you and have a few questions. You can leave by saying "bye".') print("Something seems to be troubling you. How do you feel",end="")

responses = [

"Interesting,Let's dive deeper.\nWhat other feelings come to mind when you think about feeling",

"Really, how did you feel before you felt",

```
"I wonder, do you think a lot about how you used to feel"
```
]

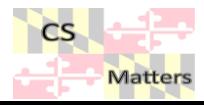

# Eliza-like program

def interview(questions): def

 $responseNumber = 0$  # start with the first response

userResponse = input( "? " ) # ask the person to type an answer

while ( not "bye" in userResponse):

```
userResponse = input( "? " ) # ask the person to type an answer<br>while ( not "bye" in userResponse):<br>print('\n\n' + questions[ responseNumber ] + " "+ userResponse ,end="")
    userResponse = input( "? " )
userResponse
```
responseNumber+=1

```
if responseNumber==len(questions):
```

```
responseNumber = 0
responseNumber
```
The computer ignores them.

What symbol do these comments start with that sets them apart from the code that the computer needs to understand?

def main(): def

print('Welcome, I am concerned about you and have a few questions. You can leave by saying "bye".') print("Something seems to be troubling you. How do you feel",end="") therview(questions):<br>
SponseNumber = 0 # start with the first response<br>
ere hesponse = input("?") # ask the person to type an answer<br>
Difference the computer ignores them.<br>
Differences defined (the part with the set of the

responses = [

"Interesting,Let's dive deeper.\nWhat other feelings come to mind when you think about feeling",

"Really, how did you feel before you felt",

```
"I wonder, do you think a lot about how you used to feel"
```
]

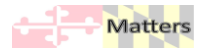

```
# Eliza-like program
def interview(questions):
 responseNumber = 0 \# start with the first response
 userResponse = input( "? " ) # ask the person to type an answer
 while ( not "bye" in userResponse):
   print('\n\n' + questions[ responseNumber ] + " "+ userResponse ,end="")
   userResponse = input( "? " )
   responseNumber+=1
   if responseNumber==len(questions):
     responseNumber = 0
```
Functions are parts of a program that has been divided up into sections.

You define a function

def*i*s short for define

How many functions are in this program?

def main():

print('Welcome, I am concerned about you and have a few questions. You can leave by saying "bye".') print("Something seems to be troubling you. How do you feel",end="")

responses = [

"Interesting,Let's dive deeper.\nWhat other feelings come to mind when you think about feeling",

"Really, how did you feel before you felt",

"I wonder, do you think a lot about how you used to feel"

]

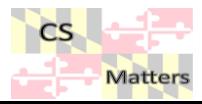

```
# Eliza-like program
def interview(questions):
interview(questions):
 responseNumber = 0 \# start with the first response
 userResponse = input( "? " ) # ask the person to type an answer
 while ( not "bye" in userResponse):
   print('\n\n' + questions[ responseNumber ] + " " + userResponse ,end="")
   userResponse = input( "? " )
   responseNumber+=1
   if responseNumber==len(questions):
     responseNumber = 0
```
Underline the names of the functions

What does each function in this program do?

The code that is part of a function is always indented.

Draw boxes around the code in the functions

def main(): main():

print('Welcome, I am concerned about you and have a few questions. You can leave by saying "bye".') print("Something seems to be troubling you. How do you feel",end="")

responses = [

"Interesting,Let's dive deeper.\nWhat other feelings come to mind when you think about feeling",

"Really, how did you feel before you felt",

```
"I wonder, do you think a lot about how you used to feel"
```
]

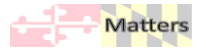

```
# Eliza-like program
def interview(questions):
  responseNumber = 0 \# start with the first response
\sumuserResponse\geq input("?") # ask the person to type an answer
  while ( not "bye" in userResponse):
    print('\n\n' + questions[ responseNumber ] + " "+ userResponse ,end="")
\rightarrowuserResponse = input("?")
    responseNumber+=1
    if responseNumber==len(questions):
     responseNumber = 0
```
Input statements wait for the human using the program to type in a response

Where are the 2 places in the code where the computer will wait for a person to type in an answer?

### def main():

print('Welcome, I am concerned about you and have a few questions. You can leave by saying "bye".') print("Something seems to be troubling you. How do you feel",end="")

responses = [

"Interesting,Let's dive deeper.\nWhat other feelings come to mind when you think about feeling",

"Really, how did you feel before you felt",

```
"I wonder, do you think a lot about how you used to feel"
```
]

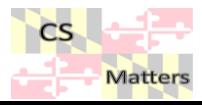

```
# Eliza-like program
 def interview(questions):
     responseNumber = 0 # start with the first response
    userResponse = input( "? " ) # ask the person to type an answer
    while ( not "bye" in userResponse):
     userResponse = input( "? " ) <del># ask the person to type an answer</del><br>while ( not "bye" in userResponse):<br>print('\n\n' + questions[ responseNumber ] + " "+ userResponse ,end="")
          userResponse = input( "? " )
userResponse responseNumber+=1
         if responseNumber==len(questions):
              responseNumber = 0
responseNumber \begin{array}{ll} \underline{\textsf{drive}} \underline{\textsf{groups}} & \underline{\textsf{Crcle}} \text{ the input statements} \\ \text{onse-Number = 0} & \text{\# start with the first response} \\ \text{Response = input("?"); \# ask-the person-to-type-an answer} \\ \text{inft("Nn)* questions[ response)}. \\ \text{inft("Nn*+ questions[ response] } & \text{inft("?");} \\ \text{exparse = input("?");} \\ \text{exparseNumber += 1} \\ \text{exparseNumber == len(questions):} \\ \text{exparseNumber = 0} \\ \underline{\text{min}()!}. \\ \text{inft("Something seems to be travelling you. How do you feel", end="")} \\ \text{sparse = { \n  int "Something seems to
```
def <u>main(</u>):

print('Welcome, I am concerned about you and have a few questions. You can leave by saying "bye".') print("Something seems to be troubling you. How do you feel",end="")

responses = [

"Interesting,Let's dive deeper.\nWhat other feelings come to mind when you think about feeling",

"Really, how did you feel before you felt",

```
"I wonder, do you think a lot about how you used to feel"
```
]

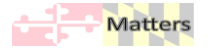

```
# Eliza-like program
def interview(questions):
 responseNumber = 0 \# start with the first response
 userResponse = input( "? " ) # ask the person to type an answer
 while ( not "bye" in userResponse):
   print('\n\n' + questions[ responseNumber ] + " " + userResponse ,end="")
   userResponse = input( "? " )
   responseNumber+=1
   if responseNumber==len(questions):
     responseNumber = 0
```
Output statements are messages from the computer to the person using the program. In a simple program they are messages that are printed to the screen.

How many print statements are there?

### def main():

print('Welcome, I am concerned about you and have a few questions. You can leave by saying "bye".') print("Something seems to be troubling you. How do you feel",end="")

responses = [

"Interesting,Let's dive deeper.\nWhat other feelings come to mind when you think about feeling",

"Really, how did you feel before you felt",

```
"I wonder, do you think a lot about how you used to feel"
```
]

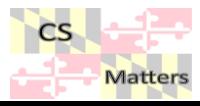

```
# Eliza-like program
def interview(questions):
 responseNumber = 0 \# start with the first response
 userResponse = input( "? " ) # ask the person to type an answer
 while ( not "bye" in userResponse):
   print('\n\n' + questions[ responseNumber ] + " " + userResponse ,end="")
   userResponse = input( "? " )
   responseNumber+=1
   if responseNumber==len(questions):
     responseNumber = 0
```

```
Draw a zigzag line under each 
output statement
```
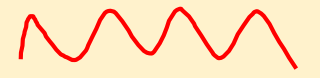

### def main():

print('Welcome, I am concerned about you and have a few questions. You can leave by saying "bye".') print("Something seems to be troubling you. How do you feel",end="")

responses = [

"Interesting,Let's dive deeper.\nWhat other feelings come to mind when you think about feeling",

"Really, how did you feel before you felt",

```
"I wonder, do you think a lot about how you used to feel"
```
]

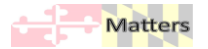

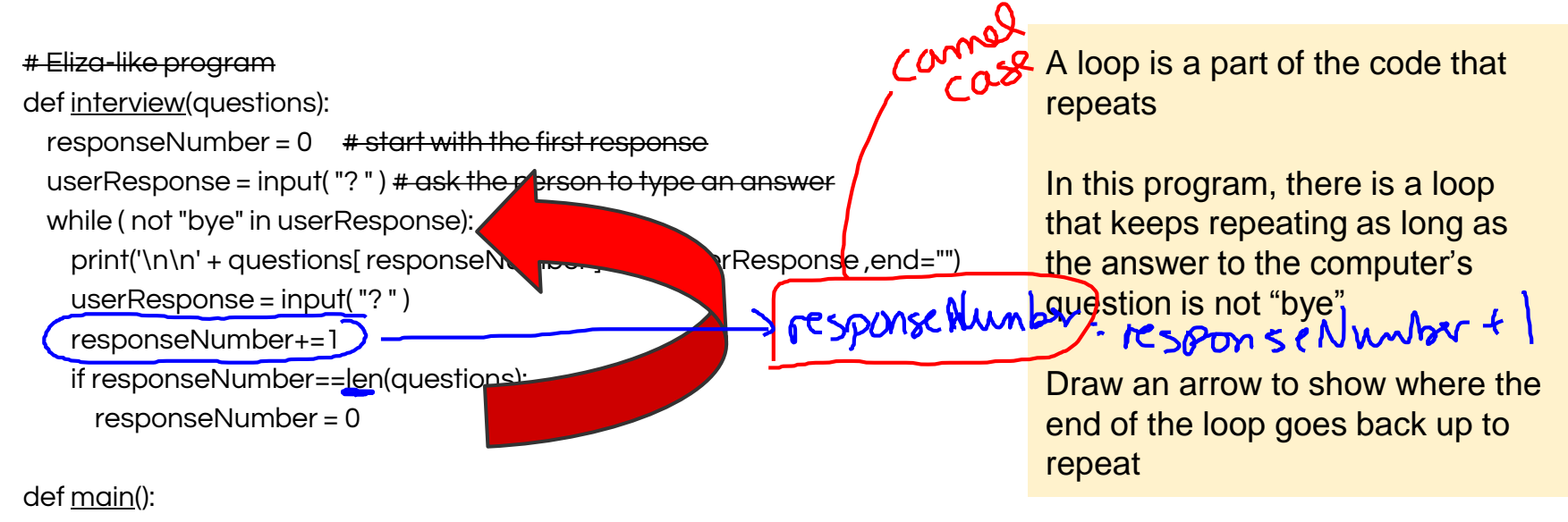

print('Welcome, I am concerned about you and have a few questions. You can leave by saying "bye".') print("Something seems to be troubling you. How do you feel",end="")

responses = [

]

"Interesting, Let's dive deeper.\nWhat other feelings come to mind when you think about feeling", Kespon so

"Really, how did you feel before you felt",

"I wonder, do you think a lot about how you used to feel"

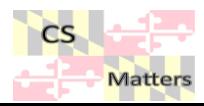

## What is Eliza?

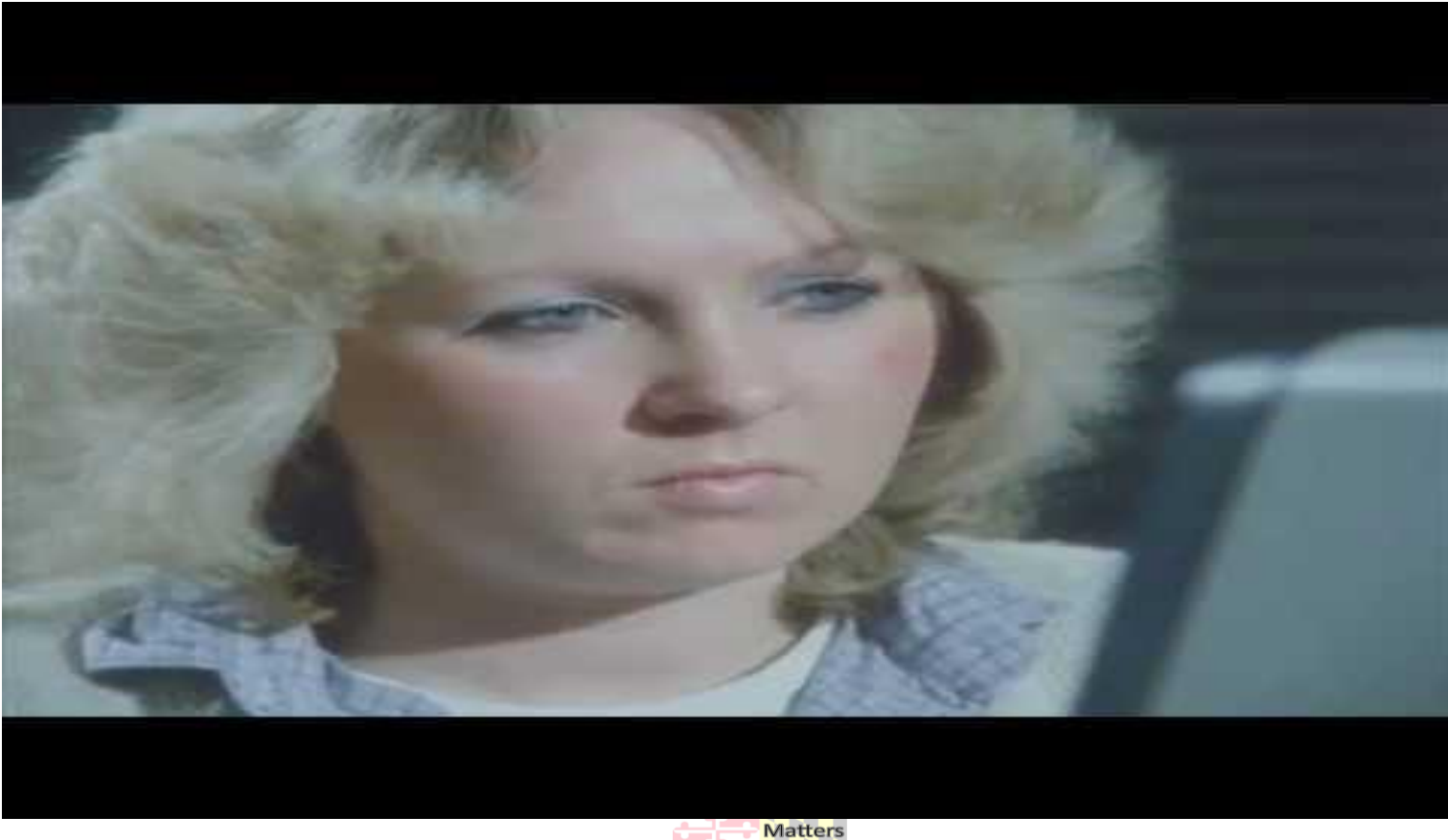

## Make your own

- o "Is Eliza Human?"
	- Use Python to build a chatbot.
	- printing, user input, variables, if statements, while loops

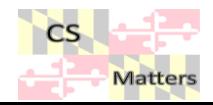